# "Gateway" lab exercises

- 1. HelloWorld ‐ Making a new project with a *module* and controlling a single LED with a button.
- 2. Hello lots of Worlds ‐ making a *bus* to wire all switches to all LEDs; the UCF (User Constraints File).
- 3. HelloWorldSynchronous ‐ using *registers* and *wires*, simulation with a verilog *test fixture*; the *sensitivity list* in always@ in simulation. "If within a module you have a signal that is on the left hand side of an assignment within an 'always@(…)' statement, then it needs to be defined as a register ('reg')".
- 4. ShiftingTheWorld ‐ synthesizing a shift register with *fd* D‐FlipFlops using gate level and behavioral level design; *register transfer level (RTL)* design; *module instantiation*; signal*concatenation*; introduction to *generate*.

6. CountingWorlds ‐ simple arithmetic, *multiplexing*. T. Delbruck, Electronics for Physicists II (Digital)

5. ShiftingManyWorlds - 2d array of shift registers (memory); simulation exercise.

# "Gateway" lab exercises

#### **Getting to know the hardware and development environment**

- 1. HelloWorld ‐ Making a new project with a *module* and controlling a single LED with a button.
- 2. Hello lots of Worlds making a **bus** to wire all switches to all LEDs; the UCF (User Constraints File).

#### **Very important first experience with synchronous logic**

3. HelloWorldSynchronous ‐ using *registers* and *wires*, simulation with a verilog *test fixture*; the *sensitivity list* in *always@* in simulation.

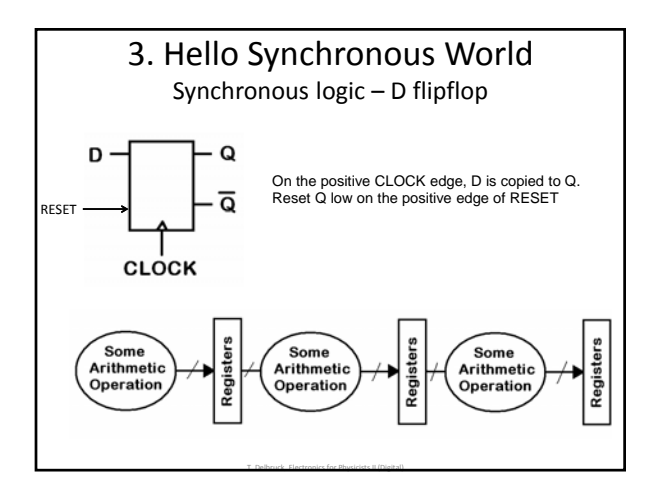

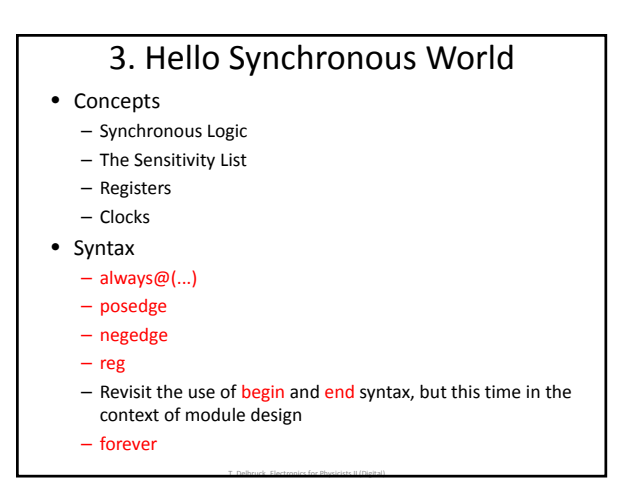

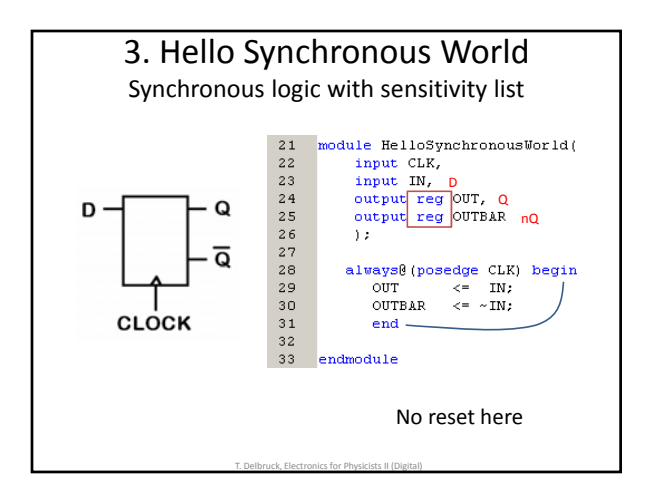

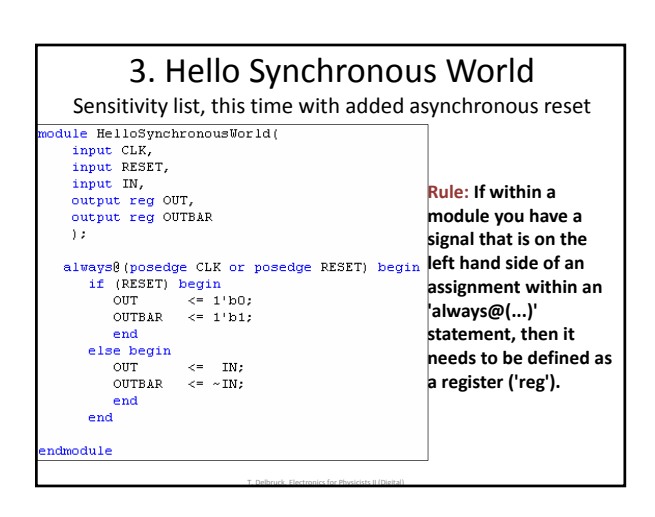

#### Aside: Lexical Conventions

• **Comments**

// Single line comment

/\* Begins multi‐line (block) comment All text within is ignored Line below ends multi‐line comment \*/

- 
- **Number** Sized decimal, hex, octal, binary, e.g. 1'b1='1', 4'he='1110' Can include underlines, +,‐, e.g. 16'b1111\_0011\_1100\_1101 (for clarity)

Can use unsized when target is unambiguous

• **String**

7

Enclose between quotes on a single line"

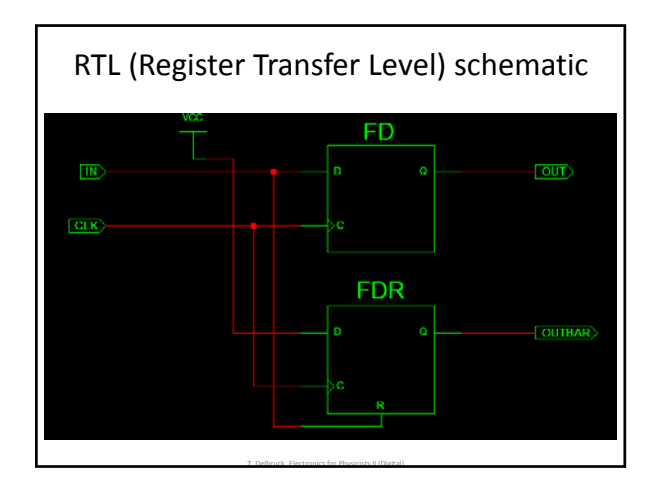

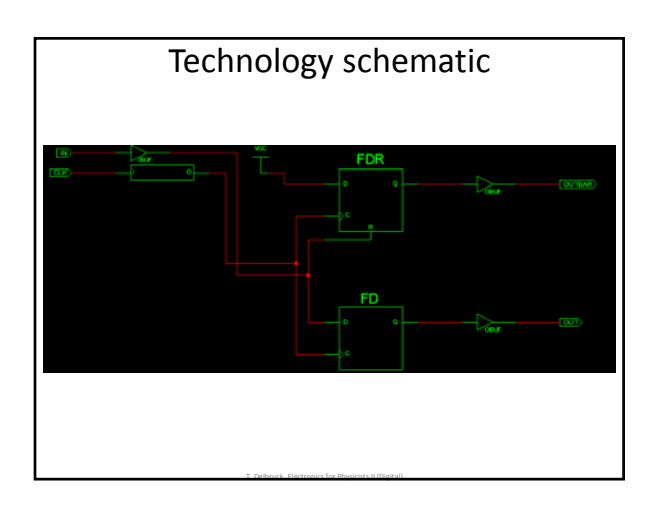

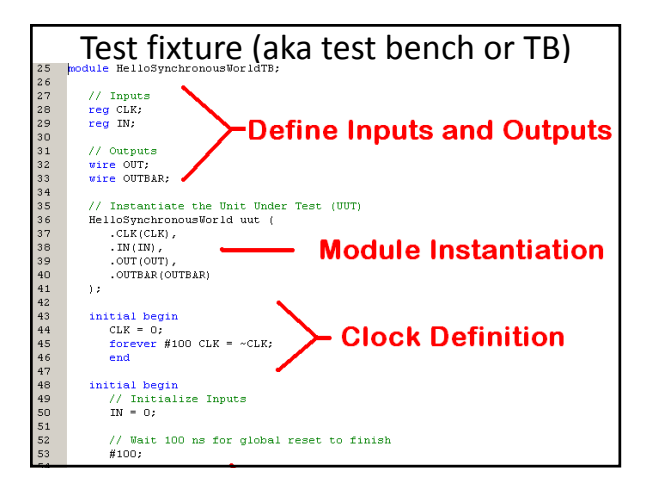

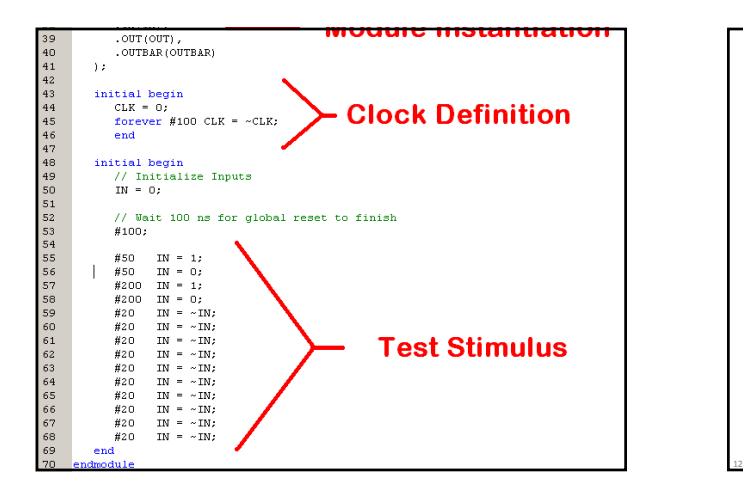

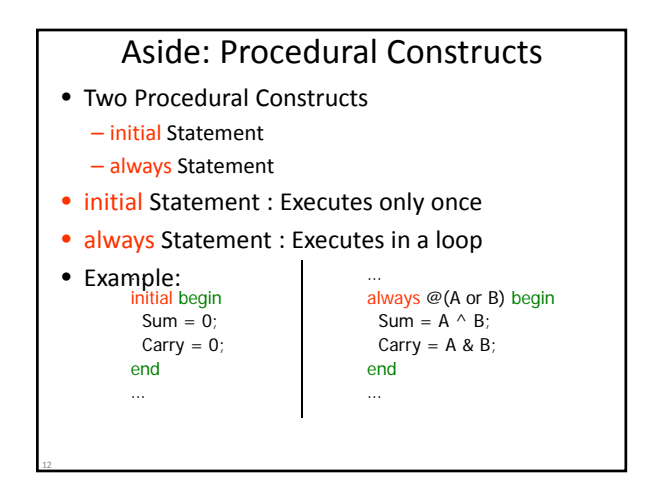

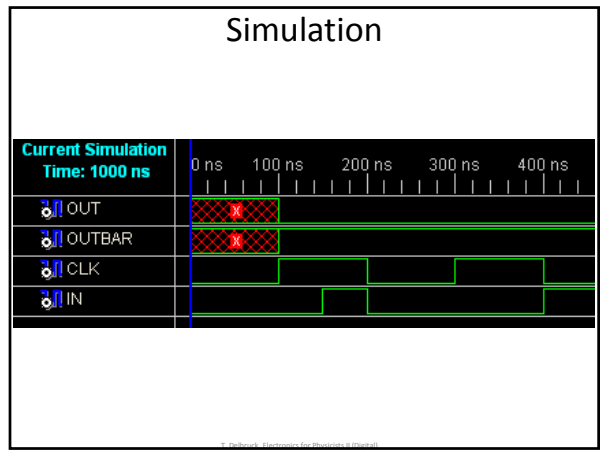

# The UCF (user constraints file)

You will need to place one more constraint in your UCF. Place the following line below your pin assignments.

#### **NET "CLK" CLOCK\_DEDICATED\_ROUTE = TRUE;**

- This statement tells the implementation tool that it is ok that this clock signal originates from a non‐clock input.
- Real clocks use dedicated clock driver networks on the FPGA.

T. Delbruck, Electronics for Physicists II (Digital)

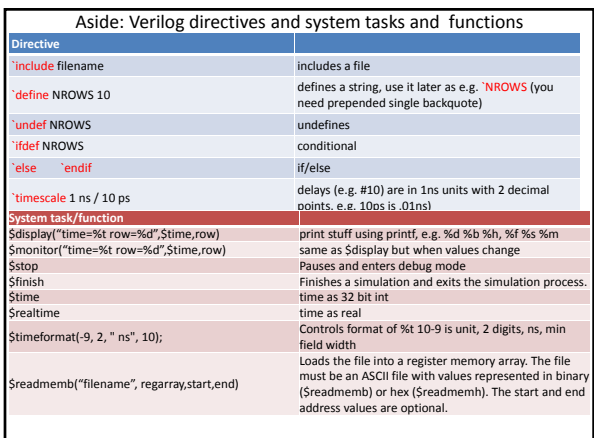

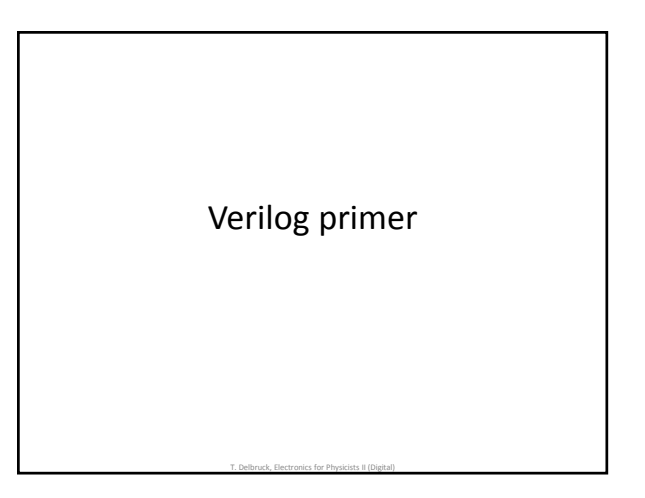

# Two Main Components of Verilog

T. Delbruck, Electronics for Physicists II (Digital)

- Structure (Plumbing, your actual circuit)
	- Verilog program build from modules with I/O interfaces
	- Modules may contain instances of other modules
	- Modules contain local signals, etc.
	- Module configuration is static and all run concurrently
- Concurrent, event‐triggered processes (behavioral
	- simulation)
	- *Initial* and *Always* blocks
	- Imperative code that can perform standard data manipulation tasks (assignment, if‐then, case)
	- Processes run until they delay for <sup>a</sup> period of time or wait for <sup>a</sup> triggering event

### Verilog's Two Main Data Types

- Nets (e.g. wire) represent connections between things – Do not hold their value
	- Take their value from a driver such as a gate or other module
	- Cannot be assigned in an *initial* or *always* block
	-
- Reg represents data storage
- Behave like memory in a computer
- Hold their value until explicitly assigned in an *initial* or *always* block
- Never connected to something
- Can be used to model latches, flip‐flops, etc., but do not correspond exactly
- They are shared variables with all their attendant problems

## Verilog's Discrete‐Event Simulation

- Basic idea: only do work when something changes
- Centered around an event queue – Contains events labeled with the simulated time at which
	- they are to be executed
- Basic simulation paradigm
	- Execute every event for the current simulated time – Doing this changes system state and may schedule events in the future
	- When there are no events left at the current time instance, advance simulated time to next soonest event in the queue

#### Verilog's Four‐valued Data

- Verilog's nets and registers hold four‐valued data
- 0, 1
- Obvious  $\bullet$  z
- Output of a disabled tri‐state driver
- Models case where nothing is setting a wire's value
- X
	- Models when the simulator can't decide the value
	- Initial state of registers
	- When a wire is being driven to 0 and 1 simultaneously
	- Output of a gate with Z inputs

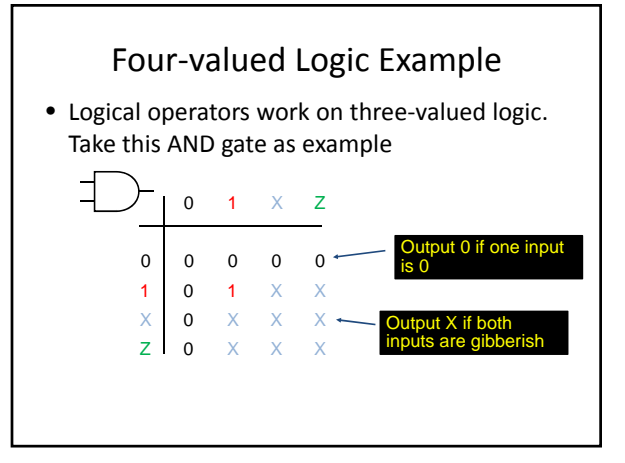

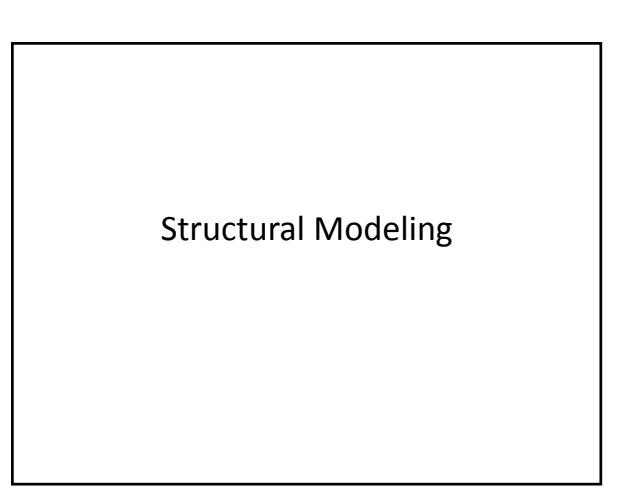

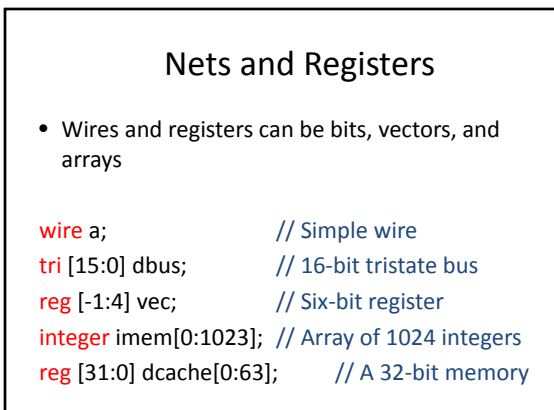

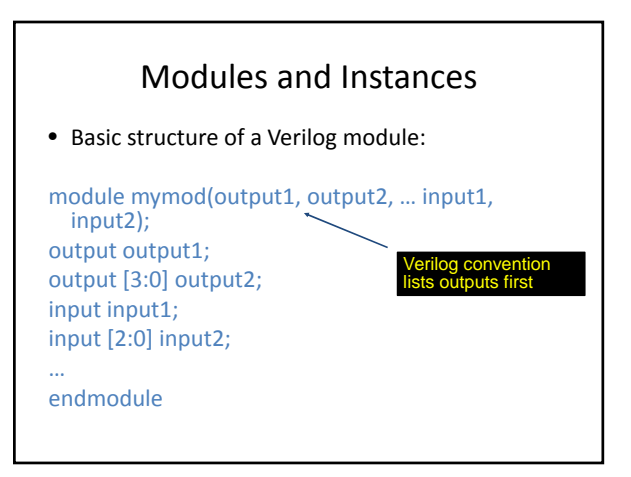

#### Instantiating a Module

Instances of

module mymod(y, a, b); look like mymod mm1(y1, a1, b1);// Connect-by-position

mymod (y2, a1, b1),  $(y3, a2, b2);$  // Instance names omitted

mymod mm2(.a(a2), .b(b2), .y(c2)); // Connect‐by‐name

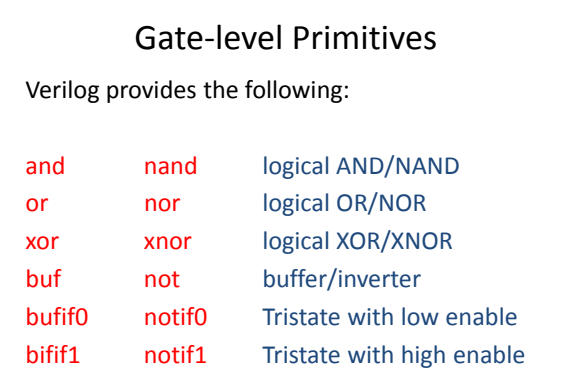

#### Delays on Primitive Instances

• Instances of primitives may include delays

buf  $b1(a, b)$ ; // Zero delay buf #3 b2(c, d);  $//$  Delay of 3 buf  $\#(4,5)$  b3(e, f); // Rise=4, fall=5 buf #(3:4:5) b4(g, h); // Min-typ-max

# User‐Defined Primitives (UDPs)

- Defines gates and sequential elements using a truth table
- Often simulate faster than using expressions, collections of primitive gates, etc.
- Gives more control over behavior with X inputs
- Most often used for specifying custom gate libraries

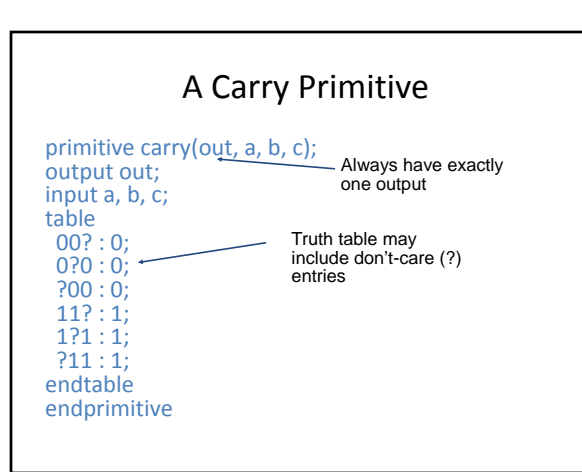

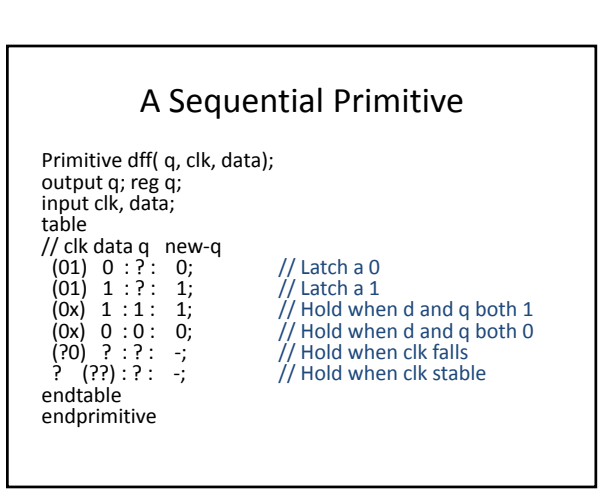

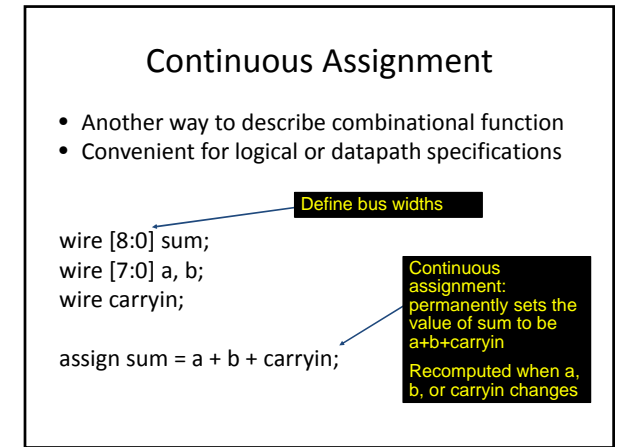

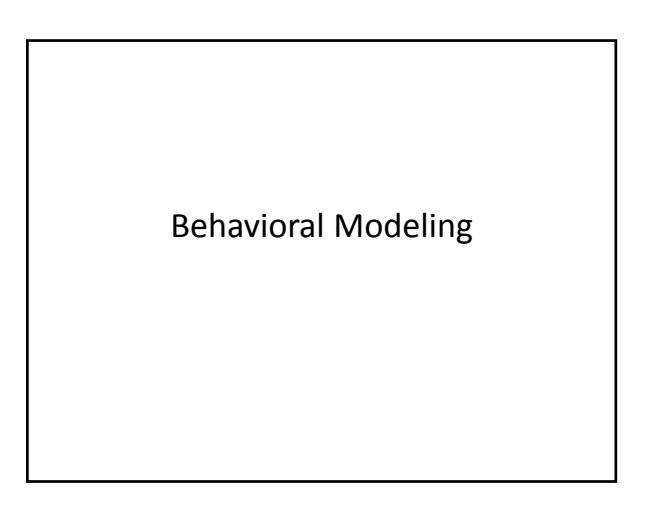

# initial and always blocks

• Basic components for behavioral modeling

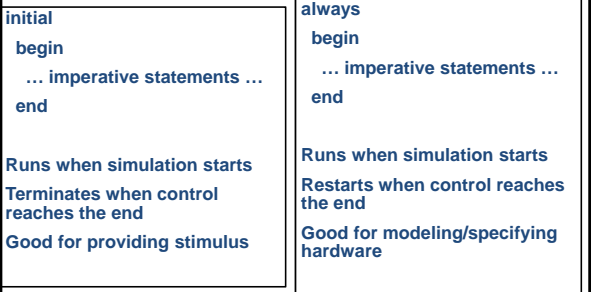

### Initial and Always

- Run until they encounter a delay
- initial begin #10  $a = \tilde{1}$ ;  $b = 0$ ; #10  $a = 0$ ;  $b = 1$ ; end
- or a wait for an event

always  $\omega$ (posedge clk) q = d; always begin wait(i);  $a = 0$ ; wait(~i);  $a = 1$ ; end

# Procedural Assignment

• Inside an initial or always block:

#### $sum = a + b + cin;$ *LHS RHS*

- Just like in C language: RHS evaluated and assigned to LHS before next statement executes
- RHS may contain wires and regs Two possible sources for data
- 
- LHS must be <sup>a</sup> reg Primitives or continuous assignment may set wire values

## Imperative Statements

if (select ==  $1$ )  $y = a$ ; else y = b;

case (op)  $2'$ b00:  $y = a + b$ ;  $2'$ b01:  $y = a - b$ ;  $2'b10: y = a \land b;$  $default: y = 'hxxxx;$ endcase

#### For Loops

• A increasing sequence of values on an output

reg [3:0] i, output;

```
for (i = 0; i \le 15; i = i + 1) begin
 output = i;
 #10;
end
```
#### While Loops

• A increasing sequence of values on an output

reg [3:0] i, output;

 $i = 0;$ while (i <= 15) begin output = i; #10  $i = i + 1$ ; end

# Modeling A Flip‐Flop With Always

• Very basic: a positive edge-sensitive flip-flop

reg q; always @(posedge clk)  $q = d$ ;

•  $q = d$  assignment runs when clock rises: exactly the behavior you expect

- Verilog has two types of procedural assignment Blocking vs. Nonblocking
- Blocking (means complete assignment here) a=b;
- Non‐Blocking (store RHS and assign at end of step)  $a < = b$ ;
- Fundamental problem:
	- In a hardware synchronous system, all flip‐flops sample (almost) simultaneously on the clock edge
	- In Verilog, always @(posedge clk) blocks run in some undefined sequence

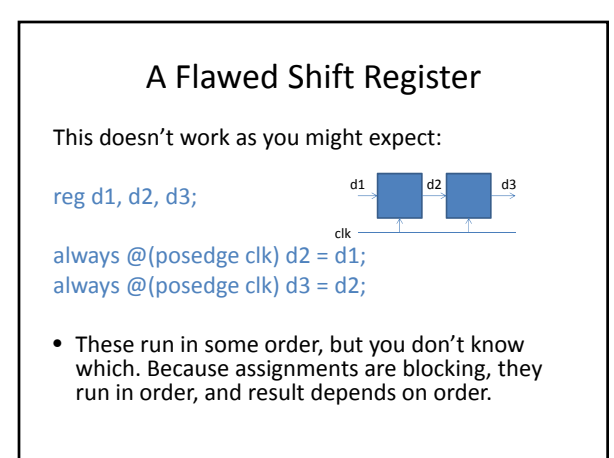

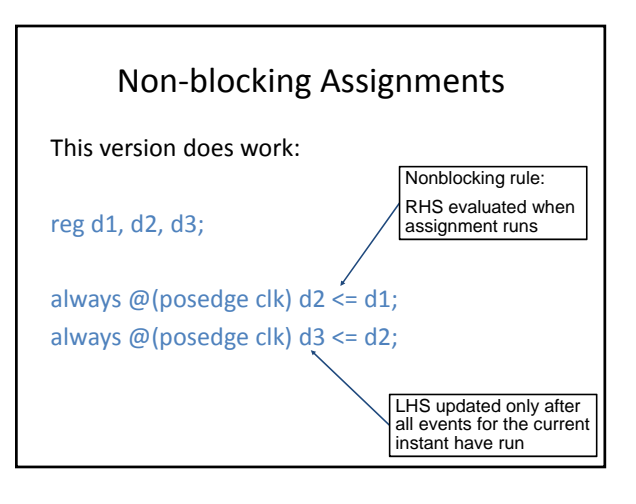

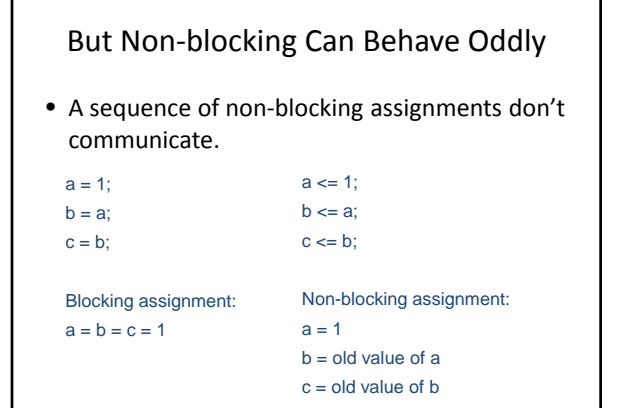

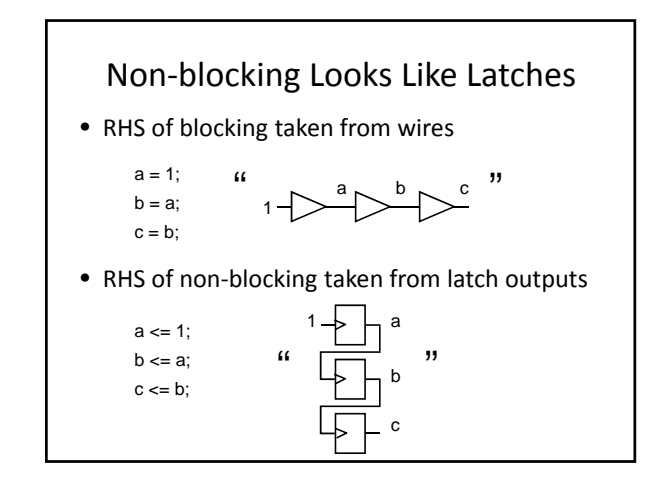

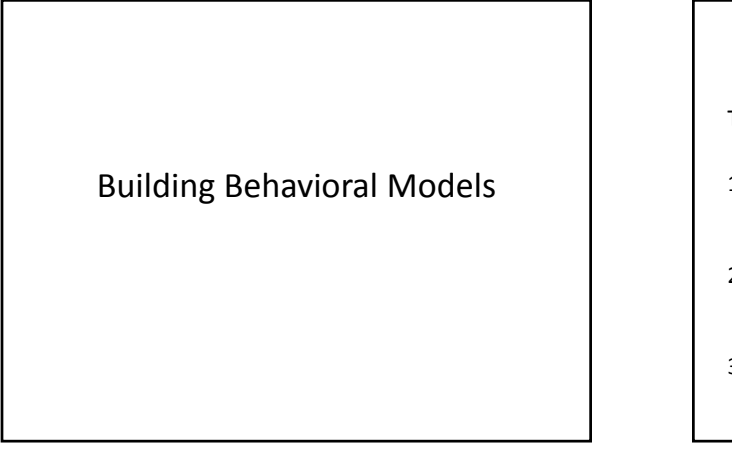

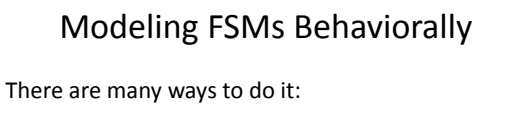

- 1. Define the next‐state logic combinationally and define the state‐holding latches explicitly
- 2. Define the behavior in a single always @(posedge clk) block
- 3. Variations on these themes

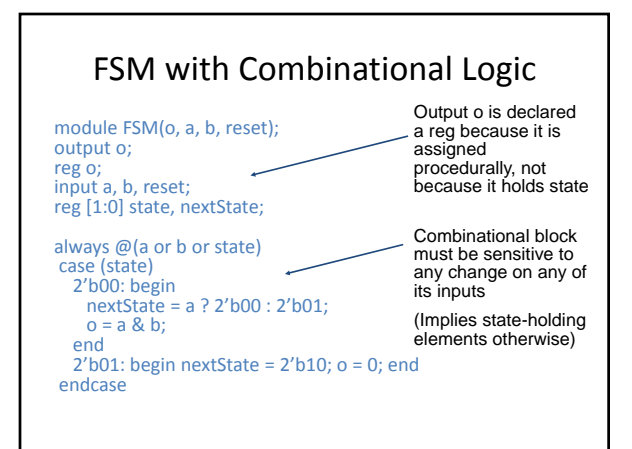

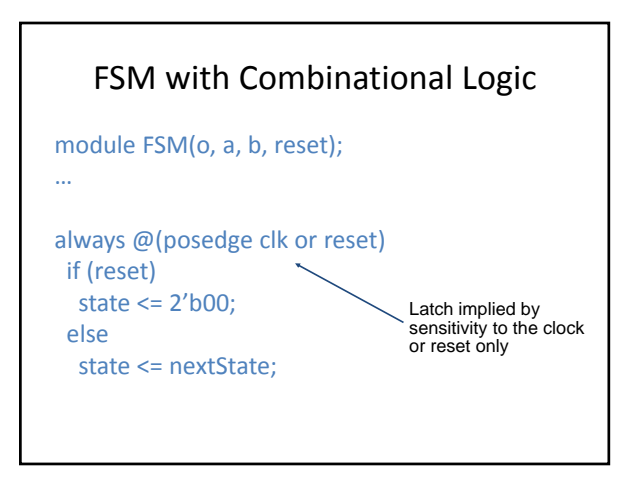

# FSM from Combinational Logic

always @(a or b or state) case (state)<br>2'b00: begin nextState = a ? 2'b00 : 2'b01;<br>o = a & b; end 2'b01: begin nextState = 2'b10; o = 0; end endcase always @(posedge clk or reset) if (reset) state  $\leq$  2'b00; else state <= nextState; This is a Mealy machine because the output is directly affected by any change on the input

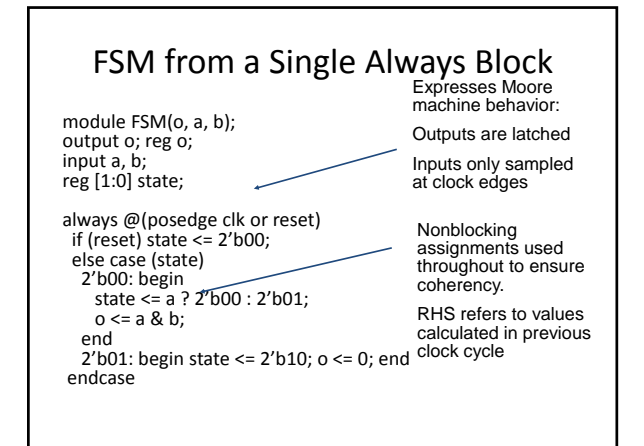

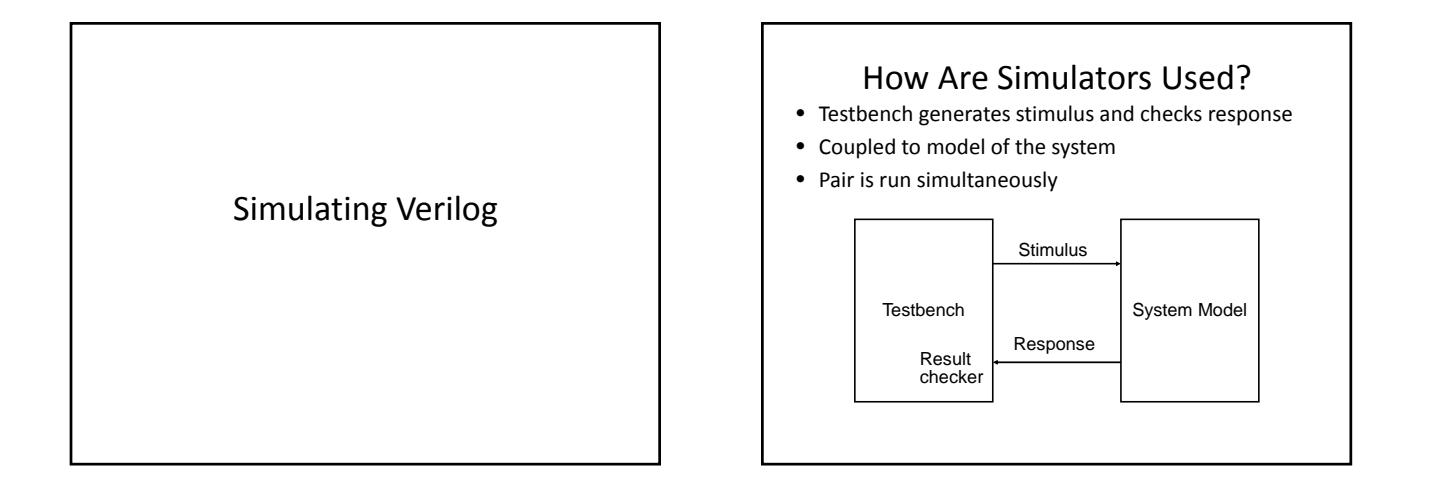

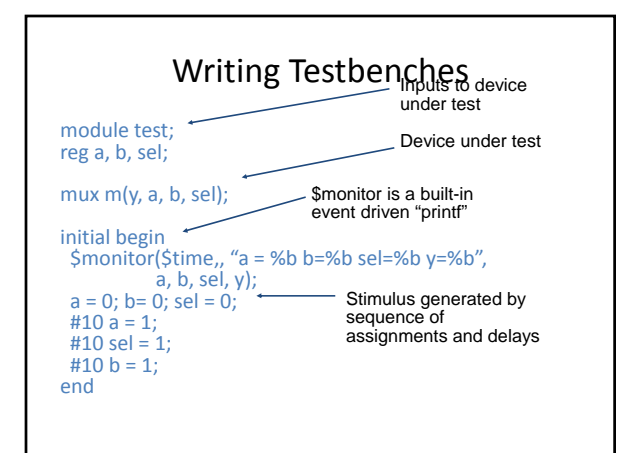

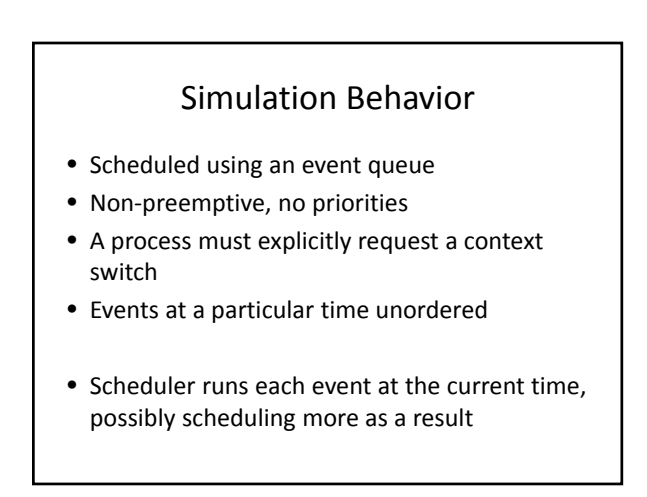

## Two Types of Events

- Evaluation events compute functions of inputs
- Update events change outputs
- Split necessary for delays, nonblocking assignments,

reads values of b and c, adds them, and schedules an update

event

etc. **Evaluation event** Update event  $a \leftarrow a \leftarrow b + c$ writes new value of a and schedules any evaluation events that are sensitive to a change on a

#### Simulation Behavior

- Concurrent processes (initial, always) run until they stop at one of the following
- $#42$ 
	- Schedule process to resume 42 time units from now • wait(cf & of)
- Resume when expression "cf & of" becomes true
- $@$ (a or b or y)
- Resume when a, b, or y changes
- @(posedge clk)
	- Resume when clk changes from 0 to 1

#### Simulation Behavior

- Infinite loops are possible and the simulator does not check for them
- This runs forever: no context switch allowed, so ready can never change

while (~ready)  $count = count + 1;$ 

• Instead, use

wait(ready);

#### Simulation Behavior

- Race conditions abound in Verilog
- These can execute in either order: final value of a undefined:

always  $\omega$ (posedge clk) a = 0; always  $\omega$ (posedge clk) a = 1;

### Simulation Behavior

- Semantics of the language closely tied to simulator implementation
- Context switching behavior convenient for simulation, not always best way to model
- Undefined execution order convenient for implementing event queue

Verilog and Logic Synthesis

## Logic Synthesis

Verilog is used in two ways

- Model for discrete‐event simulation – Specification for a logic synthesis system
- 
- Logic synthesis converts a subset of the Verilog language into an efficient netlist
- It's one of the major breakthroughs in designing logic chips in the last 30 years
- Most chips are designed using at least some logic synthesis

#### Logic Synthesis

Takes place in two stages:

- Translation of Verilog (or VHDL) source to a netlist – Register inference
- Optimization of the resulting netlist to improve speed and area
	- Most critical part of the process
	- Algorithms very complicated

# Translating Verilog into Gates

- Parts of the language easy to translate
	- Structural descriptions with primitives • Already a netlist
	- Continuous assignment
		- Expressions turn into little datapaths
- Behavioral statements the bigger challenge

# What Can Be Synthesized

- Structural definitions
- Everything • Behavioral blocks
- 
- 
- Depends on sensitivity list<br>– Only when they have reasonable interpretation as
- combinational logic, edge, or level-sensitive latches<br>Blocks sensitive to both edges of the clock, changes on – Blocks sensitive to both edges of the clock, changes on unrelated signals, changing sensitivity lists, etc. cannot be synthesized
- User‐defined primitives (UDP)
	- Primitives defined with truth tables
	- Some sequential UDPs can't be translated (not latches or flip‐ flops)

#### What Isn't Translated

- Initial blocks
	- Used to set up initial state or describe finite testbench stimuli
	- Don't have obvious hardware component
- Delays
	- May be in the Verilog source, but are simply ignored
- A variety of other obscure language features
	- In general, things heavily dependent on discrete-event simulation semantics
	- Certain "disable" statements
	- Pure events

#### Register Inference

#### The main trick

- reg does not always equal latch
- Rule: Combinational if outputs always depend exclusively on sensitivity list
- Sequential if outputs may also depend on previous values

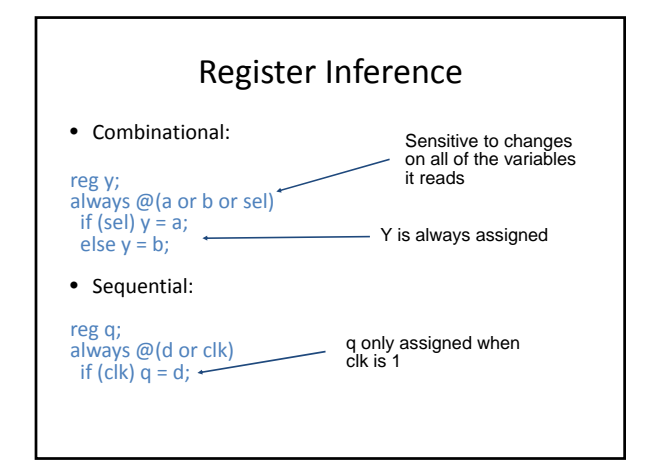

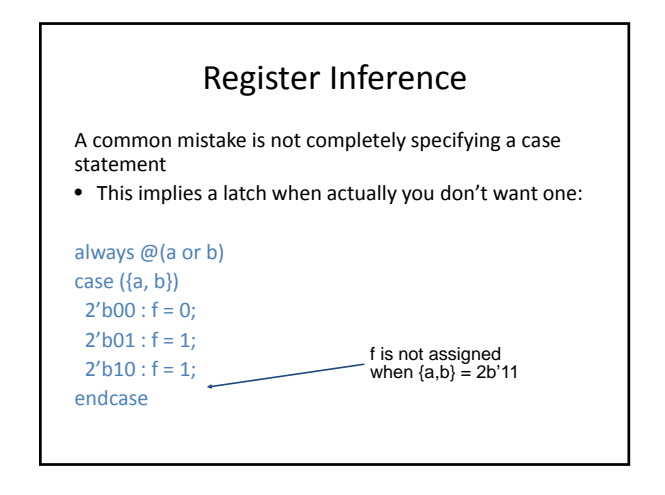

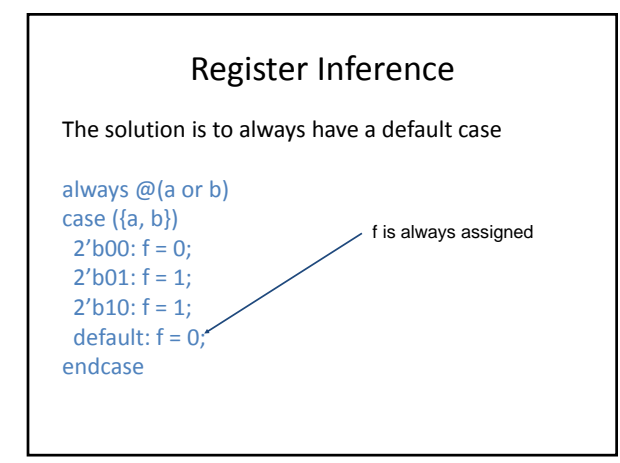

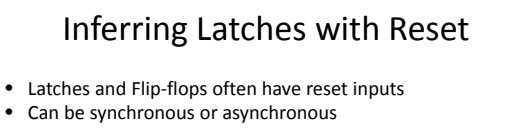

Example: Asynchronous positive reset:

always @(posedge clk or posedge reset) if (reset)  $a \le 0$ ; else  $q \leq d$ ;

Reset is asynchronous here because it is in the sensitivity list

#### Simulation‐synthesis Mismatches

- Many possible sources of conflict
- Synthesis ignores delays (e.g., #10), but simulation behavior can be affected by them
- Simulator models X explicitly, synthesis doesn't
- Behaviors resulting from shared‐variable‐like behavior of regs is not synthesized
	- $-$  always @(posedge clk) a = 1;
	- New value of a may be seen by other  $\omega$  (posedge clk) statements in simulation, never in synthesis

### Compared to VHDL

- Verilog and VHDL are comparable languages
- VHDL has a slightly wider scope
- System‐level modeling – Exposes even more discrete‐event machinery
- VHDL is better‐behaved
- Fewer sources of nondeterminism (e.g., no shared variables)
- VHDL is harder to simulate quickly
- VHDL has fewer built‐in facilities for hardware modeling
- VHDL is a much more verbose language – Most examples don't fit on slides

# "Gateway" lab exercises

4. ShiftingTheWorld ‐ synthesizing a shift register with *fd* D‐FlipFlops using gate level and behavioral level design; *register transfer level (RTL)* design; *module instantiation*; signal *concatenation*; introduction to *generate*.

T. Delbruck, Electronics for Physicists II (Digital)

5. ShiftingManyWorlds - 2d array of shift registers (memory); simulation exercise.

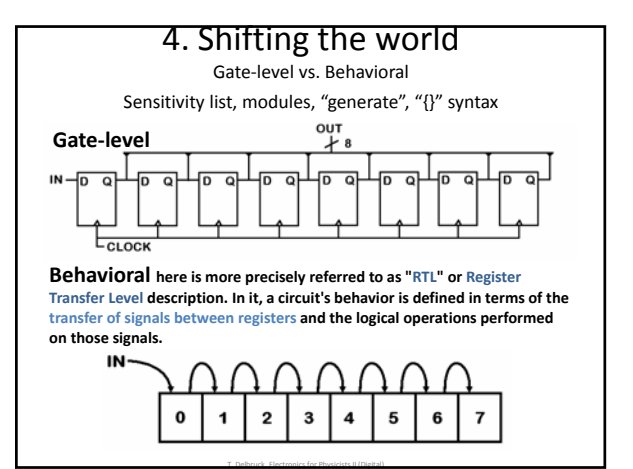

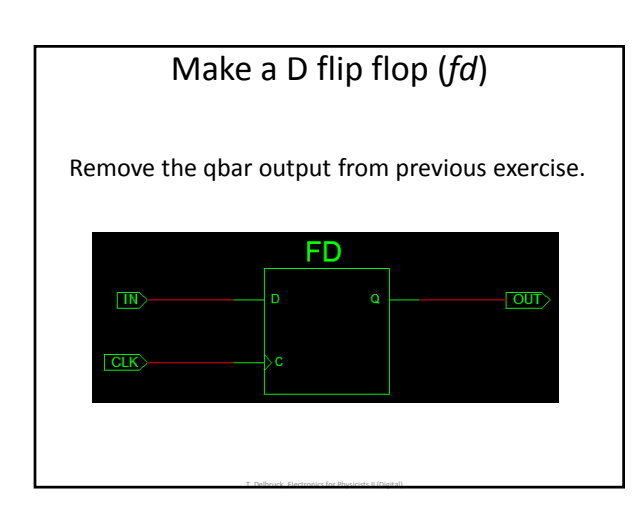

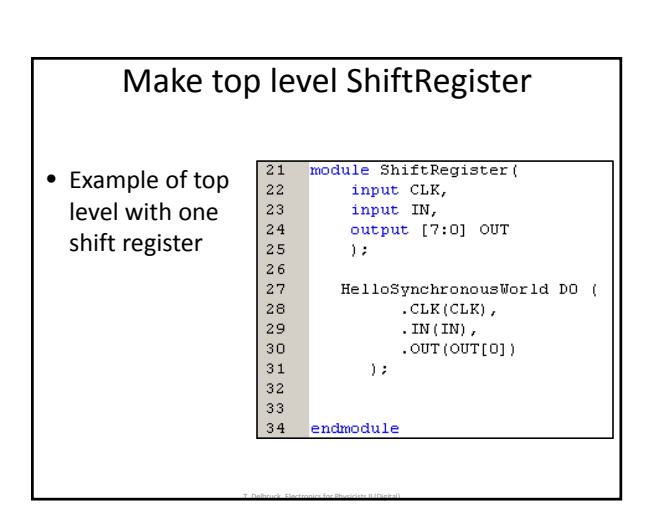

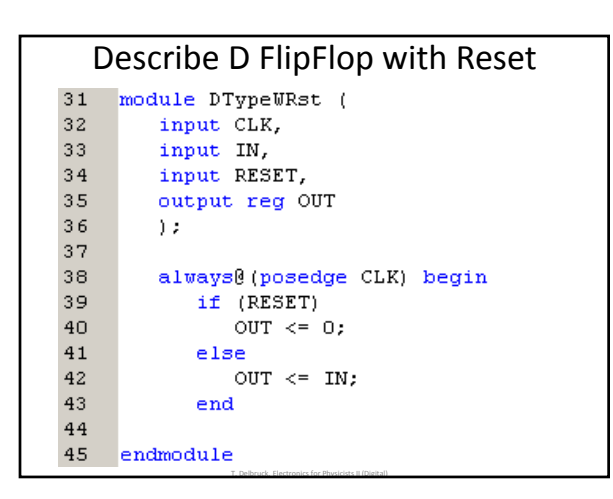

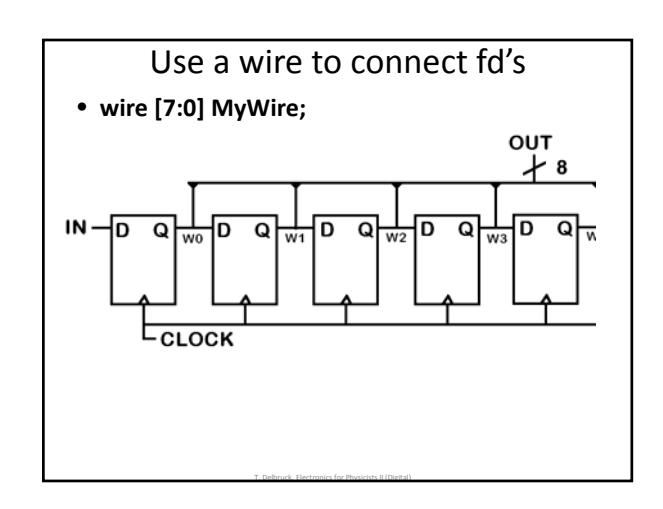

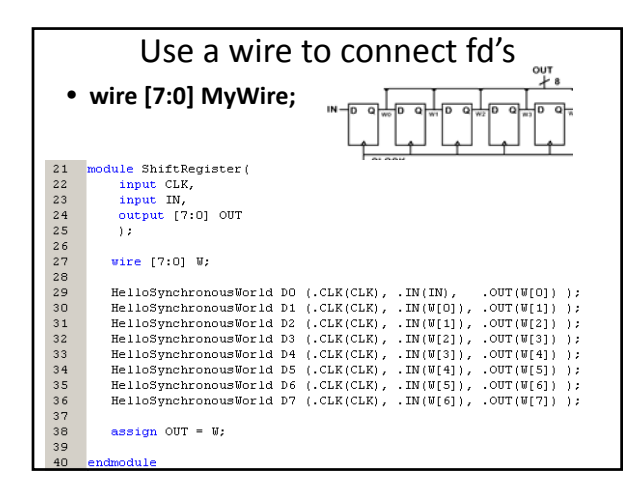

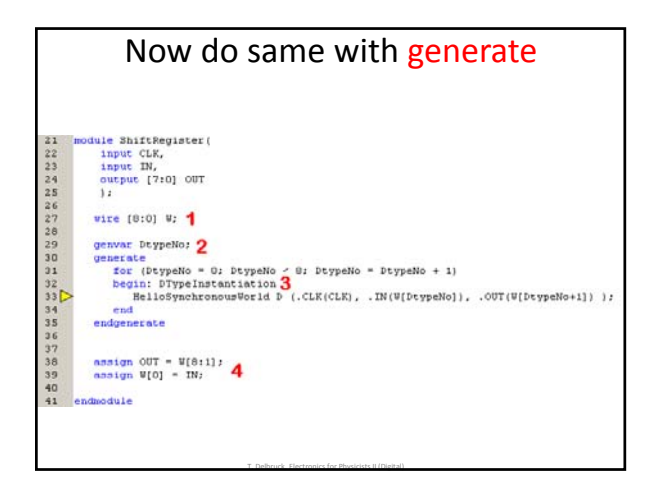

## Now we will do the same with behavioral design

A synchronously resetting DType could be described as:

**On the rising edge of the clock, if RESET is '1' then OUT takes the value of '0' else OUT takes the value of IN.**

"On the rising edge of the clock" describes the sensitivity list. The "if RESET is '1' then" describes a conditional statement with two outcomes, and the remainder of the sentence describes how to deal with the two outcomes, with the "takes the value of" text denoting '<=' syntax.

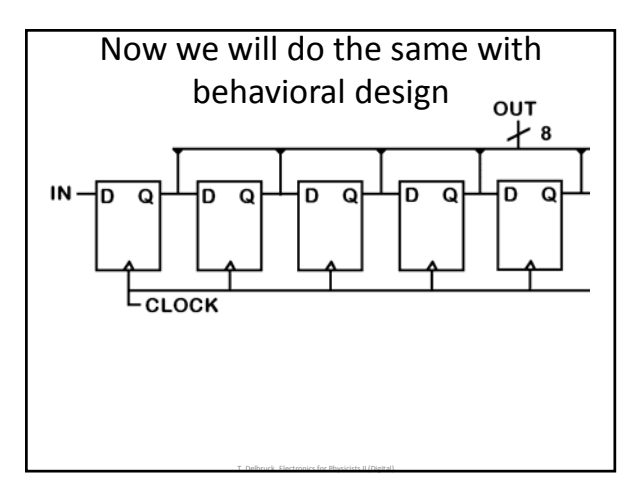

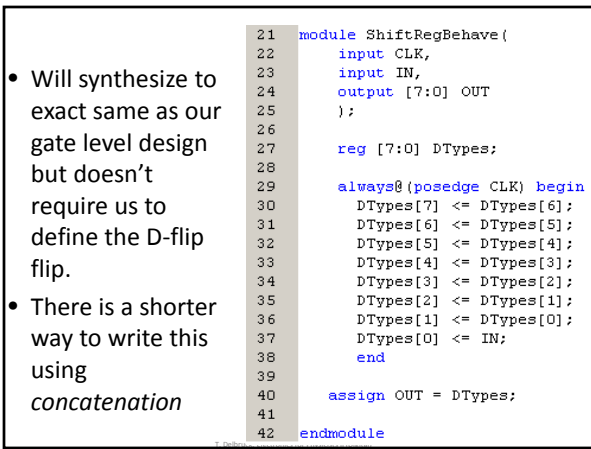

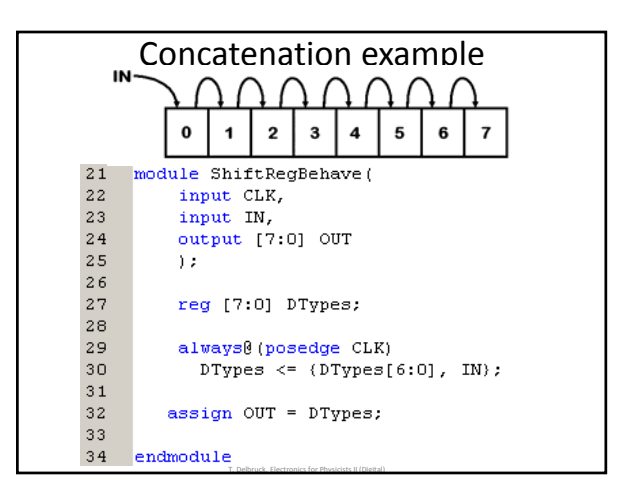

# "Gateway" lab exercises

4. ShiftingTheWorld ‐ synthesizing a shift register with *fd* D‐FlipFlops using gate level and behavioral level design; *register transfer level (RTL)* design; *module instantiation*; signal*concatenation*; introduction to *generate*.

5. ShiftingManyWorlds - 2d array of shift registers (memory); simulation exercise.

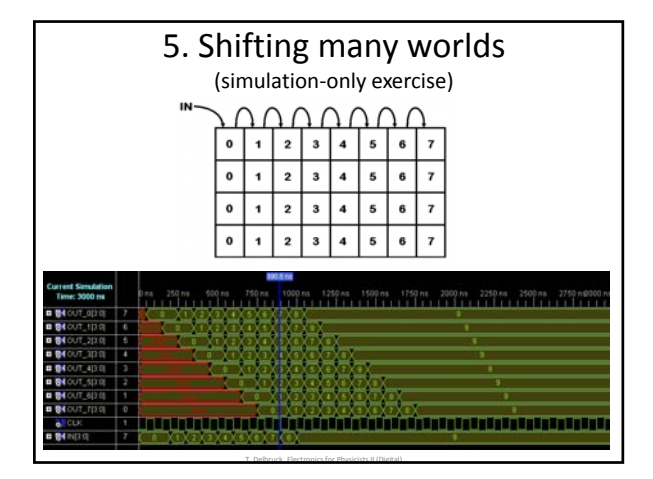

# "Gateway" lab exercises

T. Delbruck, Electronics for Physicists II (Digital)

- 6. CountingWorlds ‐ simple arithmetic, *multiplexing*.
- 7. TimingTheWorld a second-counter watch using two counters, one clocking the other, both up/down with enable.
- 8. DecodingTheWorld Number representation; 7-segment display *decoder* (see BASYS2 manual). See 7seg for the code for this exercise.
- 9. TimingTheWorldInDecimel multiple counters, using *generics* to instantiate modules with parameters; revisit *generate*.

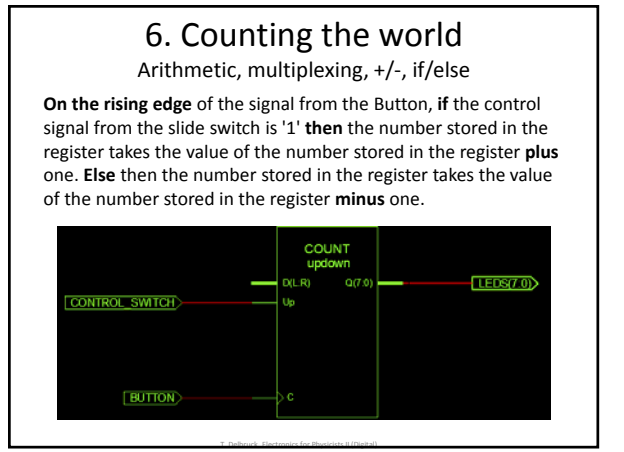

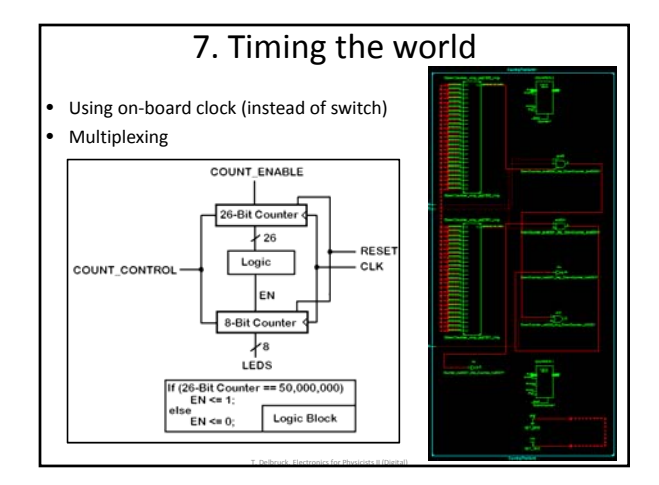

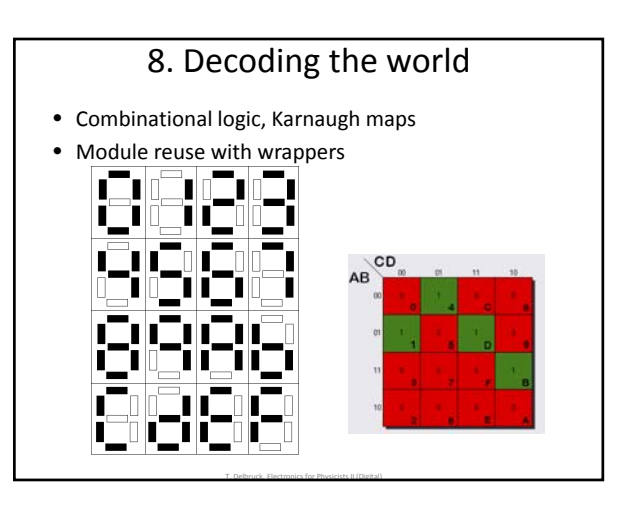

## Preview of coming exercises

- 7. Timing the world
- 8. Decoding the world (combinational logic)
- 9. Timing the world in decimal
- 10. Coloring the world (VGA interface)
- 11. **The world of state machines (important!)**
- 12. **The world of linked state machines**

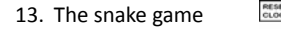

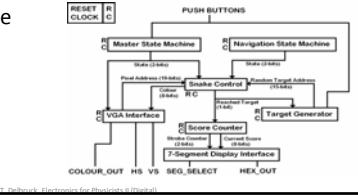

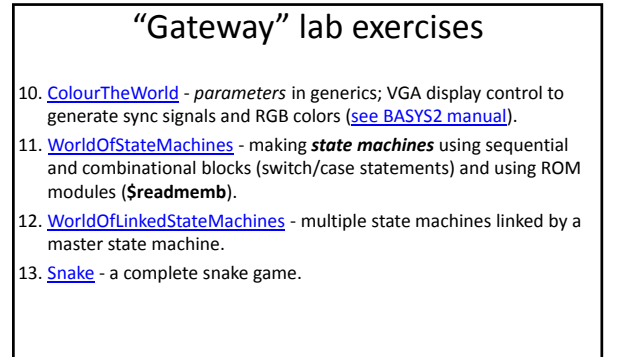